# **PEGACSA71V1Q&As**

Certified System Architect (CSA) 71V1

### **Pass Pegasystems PEGACSA71V1 Exam with 100% Guarantee**

Free Download Real Questions & Answers **PDF** and **VCE** file from:

**https://www.leads4pass.com/pegacsa71v1.html**

### 100% Passing Guarantee 100% Money Back Assurance

Following Questions and Answers are all new published by Pegasystems Official Exam Center

- **63 Instant Download After Purchase**
- 63 100% Money Back Guarantee
- 365 Days Free Update

**Leads4Pass** 

800,000+ Satisfied Customers

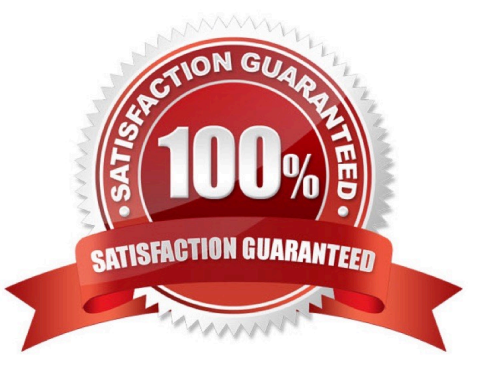

## **Leads4Pass**

#### **QUESTION 1**

All of the following are valid Pega 7 property types EXCEPT:

- A. Date
- B. Text
- C. String
- D. Decimal

Correct Answer: C

#### **QUESTION 2**

Which Decision rule type is best used to handle nestd "if" conditions?

- A. Data transform
- B. Decision Tree(Missed)
- C. Decision Table
- D. When rules
- Correct Answer: C

#### **QUESTION 3**

The class layer that creates a reusable class structure that can be extended for specific implementations is called which of the following? (Choose One)

- A. Framework layer
- B. Work layer
- C. Implementation layer
- D. Top layer
- Correct Answer: A

#### **QUESTION 4**

Which is the best way to cache data from external system

A. Data Transform

### **Leads4Pass**

- B. Data Table
- C. Data Page

D. -----

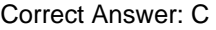

#### **QUESTION 5**

In the following example, the Declarative Rules Inspector is enabled, and a "D" appears next to the value for the Rate property, which is calculated with a Declare Expressions rule named Rate.

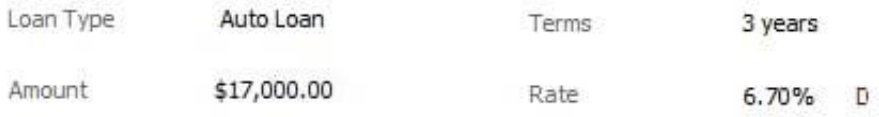

What happens when you click the "D"? (Choose One)

- A. Nothing. The D is only an indicator, with no action associated with it
- B. PRPC opens the Rate property rule
- C. PRPC opens the Rate Declare Expressions rule
- D. PRPC opens the Dependency Network for Rate

Correct Answer: D

[PEGACSA71V1 PDF](https://www.leads4pass.com/pegacsa71v1.html) **[Dumps](https://www.leads4pass.com/pegacsa71v1.html)** 

[PEGACSA71V1 Exam](https://www.leads4pass.com/pegacsa71v1.html) **[Questions](https://www.leads4pass.com/pegacsa71v1.html)** 

[PEGACSA71V1](https://www.leads4pass.com/pegacsa71v1.html) **[Braindumps](https://www.leads4pass.com/pegacsa71v1.html)**